## **NEW! S5 Image Scroller**

Written by Administrator Friday, 15 January 2010 20:24 - Last Updated Friday, 15 January 2010 20:44

The New S5 Image Scroller is great for displaying any of your products or items on the frontpage of your website. It can be used for any type of site such as an eCommerce site for rotating through some of your newest products.

The New S5 Image Scroller is not powered by Mootools or jQuery so you won't receive any conflicts with these popular Javascript libraries. The Image scroller allows for up to 20 images scrolling horizontally at one time. You can choose to enable auto scroll on page load and also set links to all the images.

## Features:

- Set individual image box widths
- Up to 20 images at one time scrolling
- Enable or disable Auto scroll
- Set links to each item and choose to open in a new window or current one

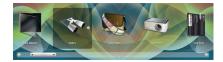

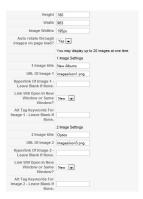

I like what I see! I want to JOIN TODAY